(健Ⅱ316F)

### 令和3年 9 月 14 日

都道府県医師会

感染症危機管理担当理事 殿

日本医師会感染症危機管理対策室長

### 釜 萢 敏

コロナワクチンナビの最新情報の更新について(再周知)

「コロナワクチンナビ」 (<https://v-sys.mhlw.go.jp/>) については、常に最新の 情報に更新していただきたい旨、「コロナワクチンナビの最新情報の更新について」 令和 3 年 6 月 22 日付(健Ⅱ163F)にてご案内しているところです。

今般、各地域において接種が進み、各接種施設の予約状況等が変化していることか ら、厚生労働省より本会宛て別添の再協力依頼がありましたので、ご連絡申し上げま す。

つきましては、貴会におかれましても本件についてご了知のうえ、郡市区医師会お よび関係医療機関に対する情報提供についてご高配のほどお願い申し上げます。

### 事務連 絡

#### 令和3年 9月 10 日

公益社団法人日本医師会 御中

厚生労働省健康局健康課予防接種室

コロナワクチンナビの最新情報の更新について(再協力依頼)

新型コロナワクチンの接種会場、接種予約受付状況等に係る情報については、「コロナワクチン ナビ」(<https://v-sys.mhlw.go.jp/>)において、一元的に公開しているところです。このうち、接種会 場の住所、予約受付状況等については、ワクチン接種円滑化システム(V-SYS)上で各接種施 設が入力・設定した内容が反映されるようになっています(各接種施設における情報の入力・設定 方法については、別添資料を参考としてください。)。

ここで、「コロナワクチンナビの最新情報の更新について(協力依頼)」(令和3年6月18日付け厚 生労働省健康局健康課予防接種室事務連絡)にて、接種を希望する方が簡便に予約可能な接 種施設を検索できるよう、各接種施設においては、一般受入れの可否及び予約受付状況に ついて、常に最新の情報に更新していただきたい旨お願いしたころです。

各地域において接種が進み、各接種施設の予約受付状況等が変化しておりますので、改 めて貴会会員に対して、最新情報に更新していただきたい旨、周知等を図っていただきますよう お願いいたします。

## **国民向け新型コロナワクチン接種総合案内サイト「コロナワクチンナビ」に ついて**

- 3/29にオープンした、国民向け接種総合案内サイト「コロナワクチンナビ」では、
	- ・居住地でワクチン接種を受けられる医療機関はどこにあるのか
	- ・その医療機関の現在の予約受付状況
	- といった情報を提供しています。

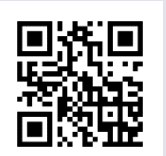

[https://v-sys.mhlw.go.jp](https://v-sys.mhlw.go.jp/)

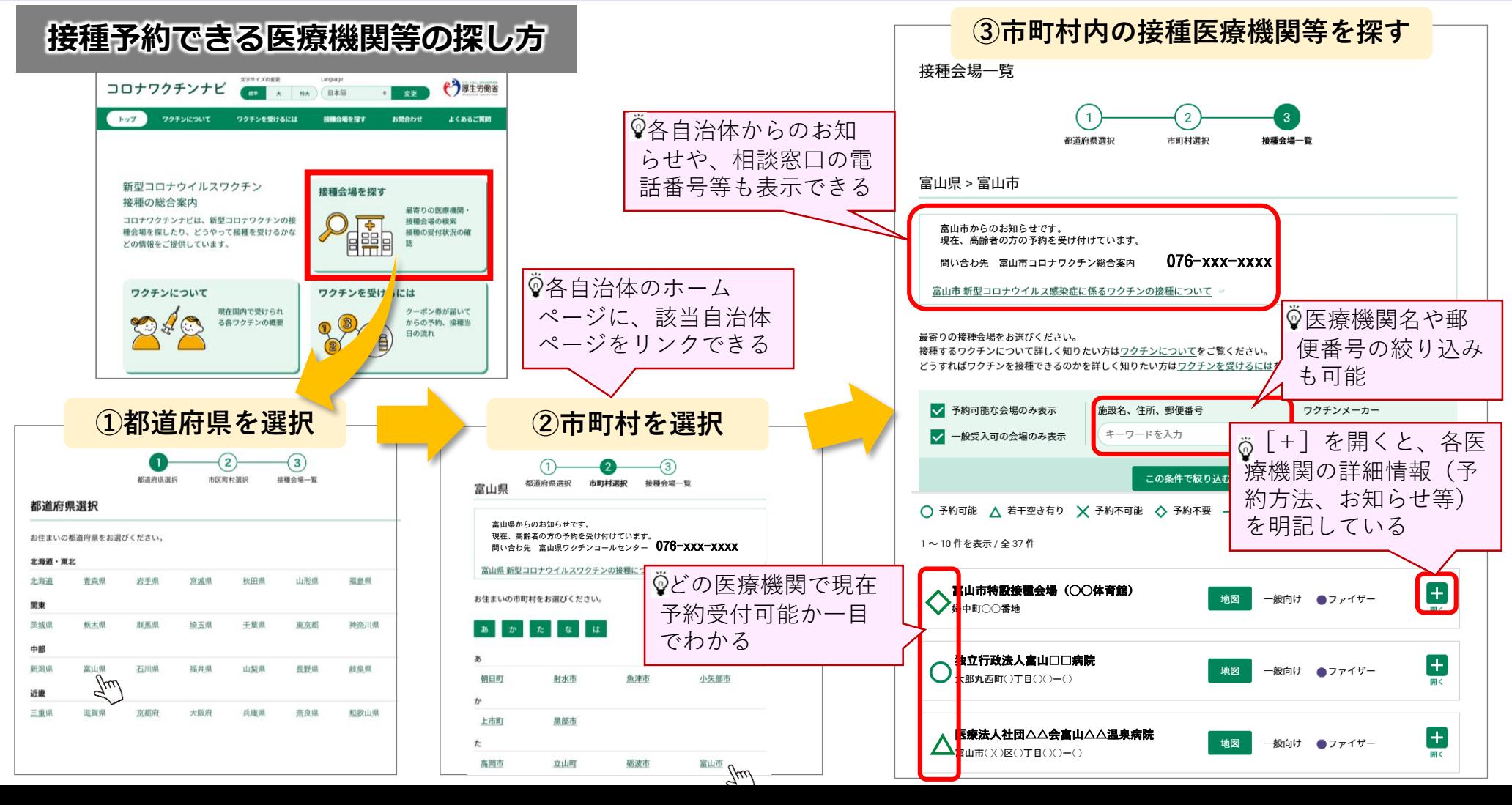

# **「コロナワクチンナビ」の表示に係るV-SYSの作業①**

- 企業内診療所等、特定の方のみ予約を受け付ける医療機関の場合は、「一般不可」を選択してください
- 接種を行わないワクチン配送センター等コロナワクチンナビに表示させることが不適当な場合は、「コロナワクチ ンナビ非表示」をチェックしてください

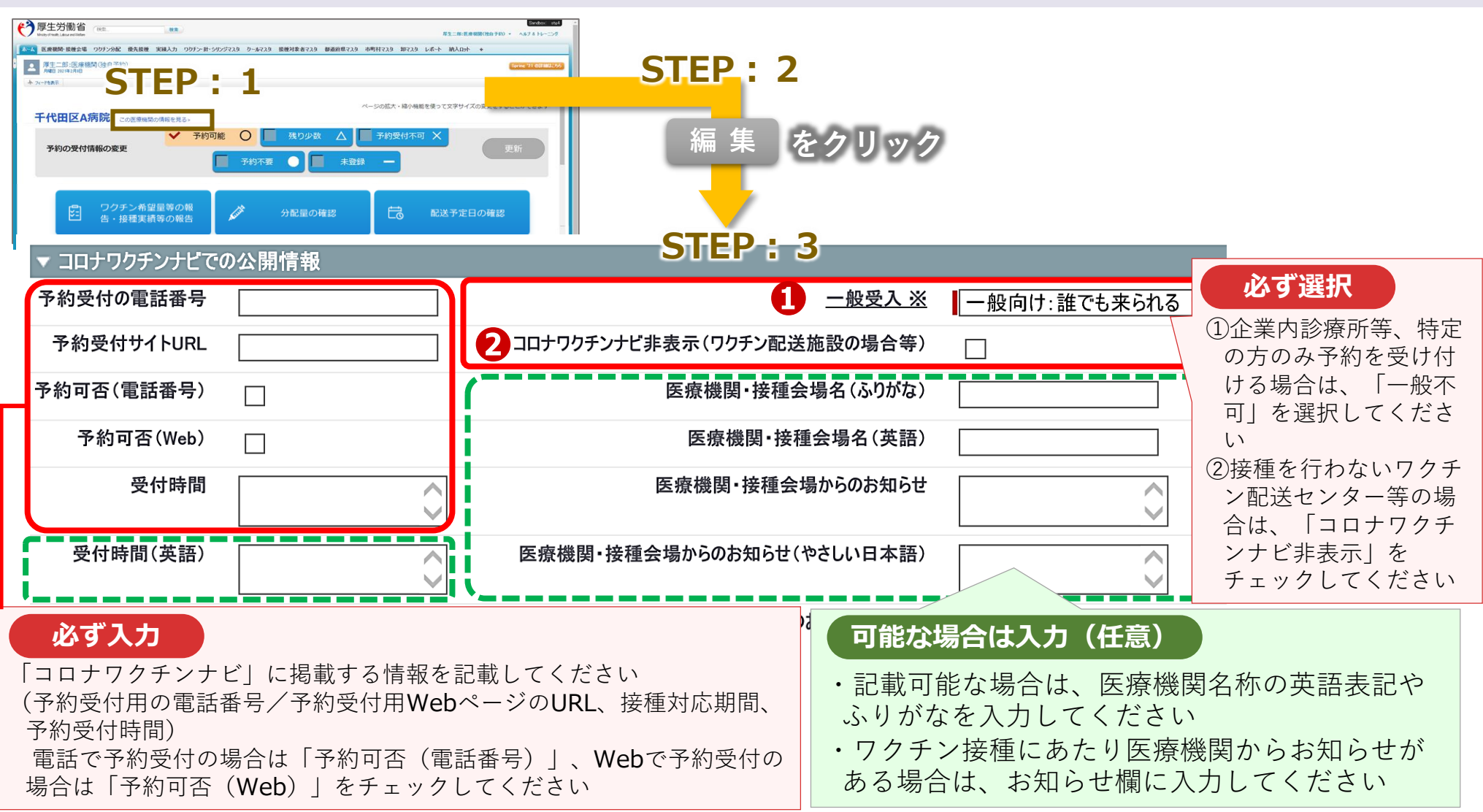

# **「コロナワクチンナビ」の表示に係るV-SYSの作業②**

● 各医療機関のV-SYSトップページで予約受付状況を変 更すると、タイムリーに「コロナワクチンナビ」の表 示が変更されます。

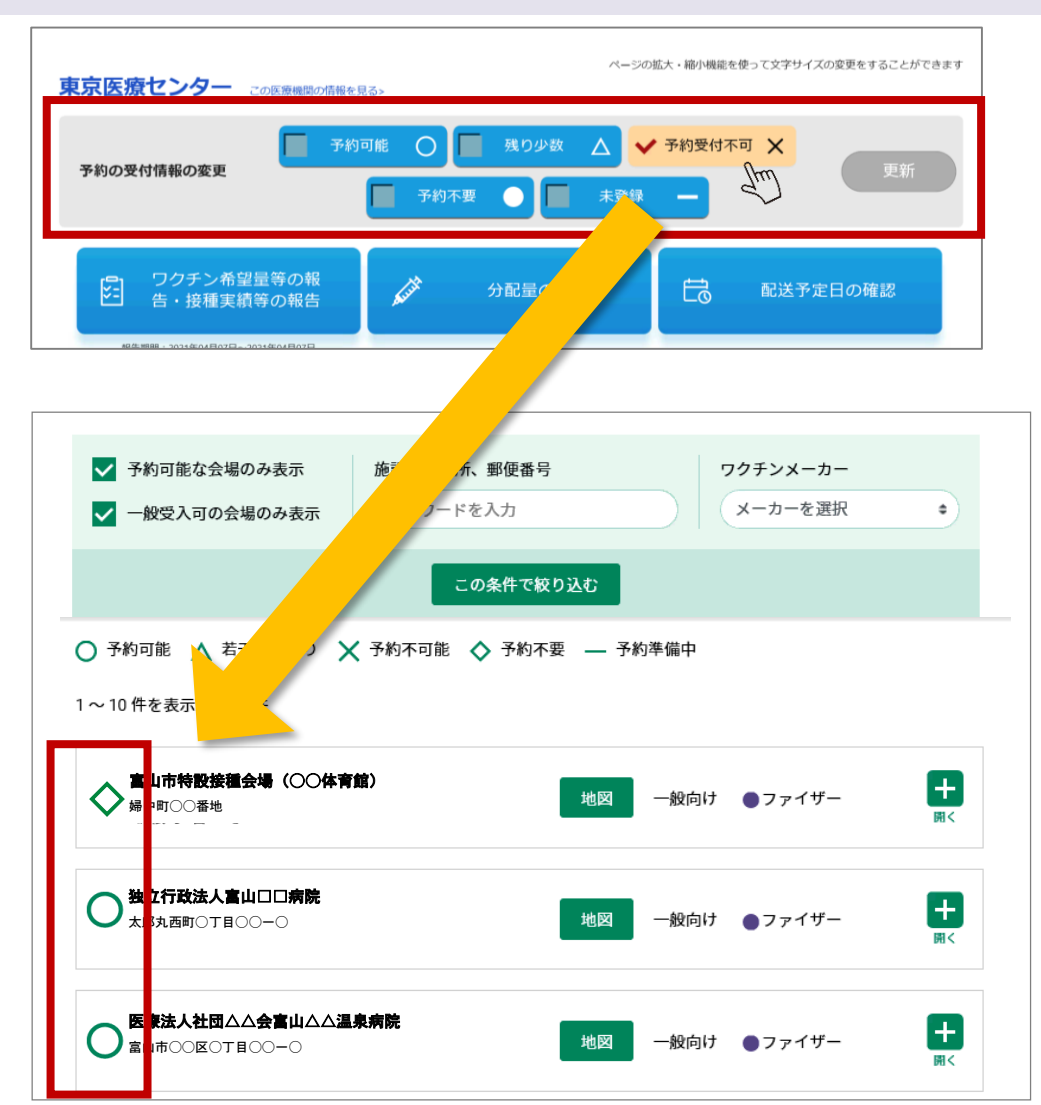

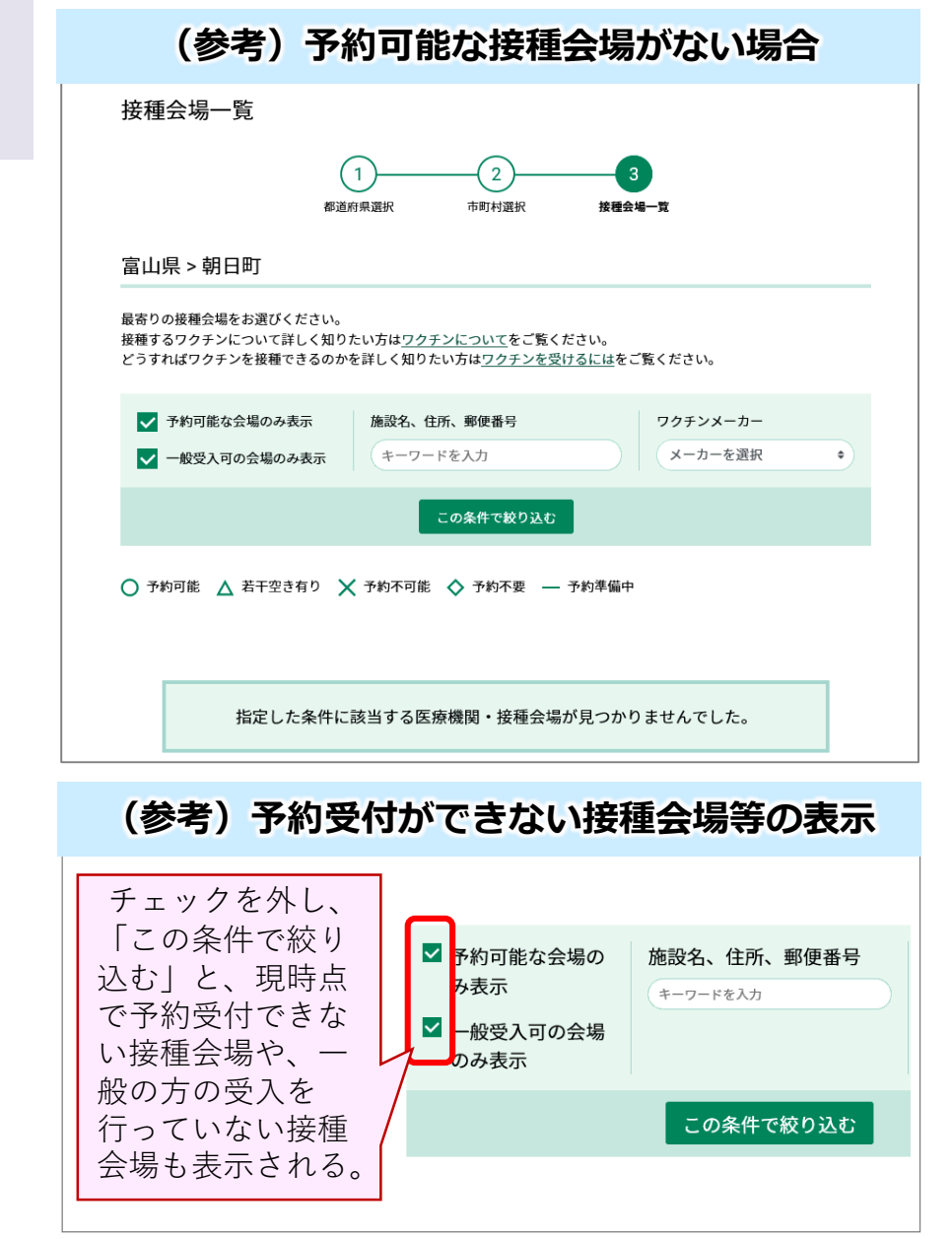